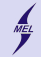

# Lecture 6 Pointers and addresses

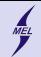

K ロ ▶ K @ ▶ K 할 > K 할 > 1 할 > 1 ⊙ Q Q ^

Test is coming 5'th December

The test will be held one week later

- Data types
- Functions
- I/O operations
- Branching (if, switch)
- Loops

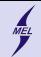

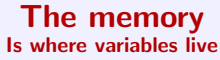

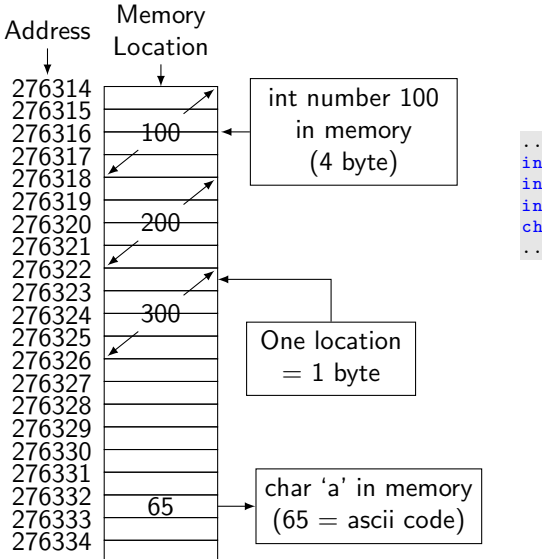

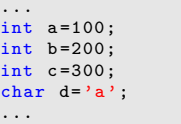

- Memory is continous
- All variables are stored in memory

**KORK STRAIN A BAR SHOP** 

• ... and functions

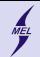

WARSAW UNIVERSITY OF TECHNOLOGY

**KORK ERKER ER AGA** 

# New data types - pointers declared with a \*

- For every type there is a pointer to it
- Use \*
- Pointers are used to store addresses of variables
- Reside in memory, as any other variable

```
int *pi;
float *pf;
double * pd ;
char *pc;
void *pv;
```

```
But also Pointer to pointer ...
int ** ppi ;
float ***pf;
...
voit ** pv ;
```
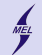

#### **Pointers** sizeof

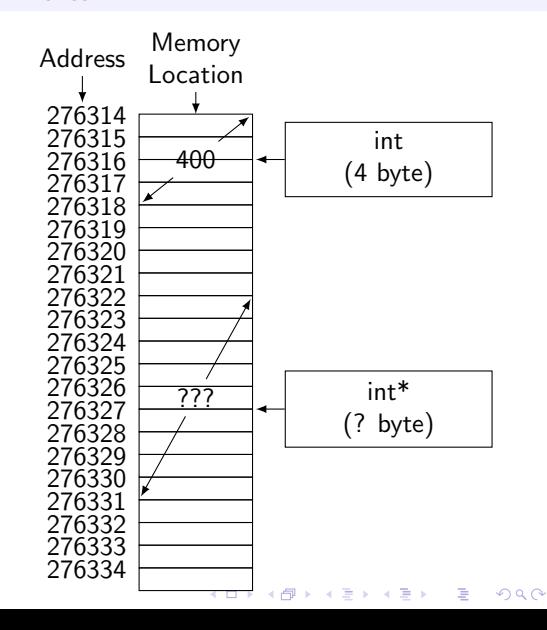

- What is sizeof(int\*)
- and sizeof(double\*)
- Examples follow
- Depands on a system ...

```
int a = 400:
int *p = ?; //dangerous!!
```
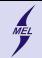

# Retrieve the address The & operator

- Remember the scanf()?
- & is used to retrieve an address of a variable in memory
- & returns the beginning of the space in memory where a variable is int satan= $2$ ; // this is an evil int int  $*p = ka$ ; //p stores adress of s

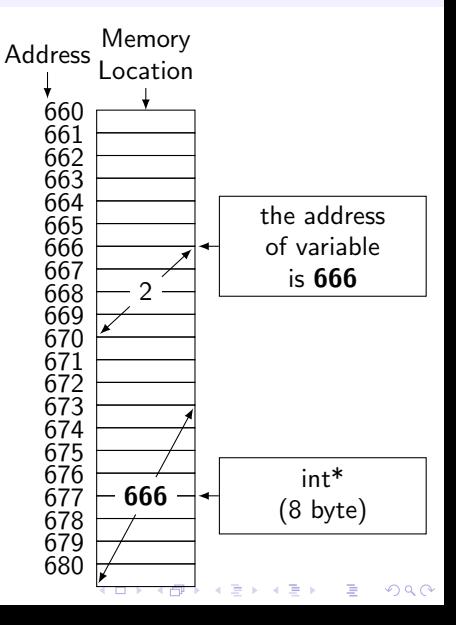

WARSAW UNIVERSITY OF TECHNOLOGY

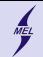

## WARSAW UNIVERSITY OF TECHNOLOGY Retrieve the address The & operator

- Remember the *scanf()*?
- & is used to retrieve an address of a variable in memory
- & returns the beginning of the space in memory where a variable is

```
int satan =2; // this is an evil int
int *p = &a; //p stores adress of s
int good=1; // this is a good int
p =& good ;//p stores adress of good
```
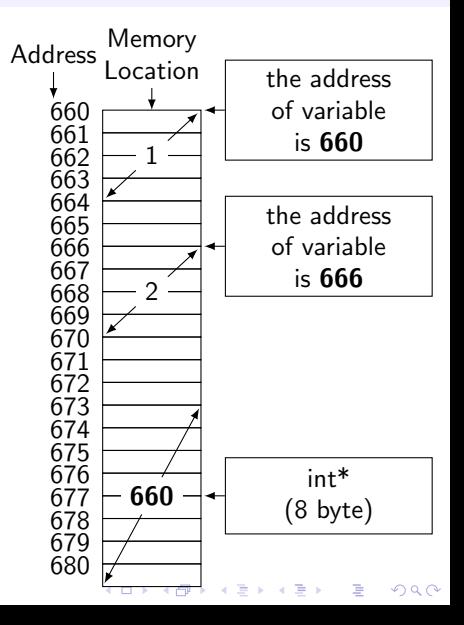

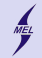

# Retrive the variable The \* operator

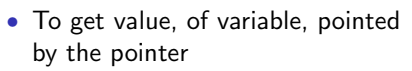

• Use  $*$  operator on the pointer

```
int a = 100:
int b = 200:
int *p = & a;printf ("%d\nu", *p);
```
So for int  $**$  (pointer to pointer) the  $**$ will give a value ...

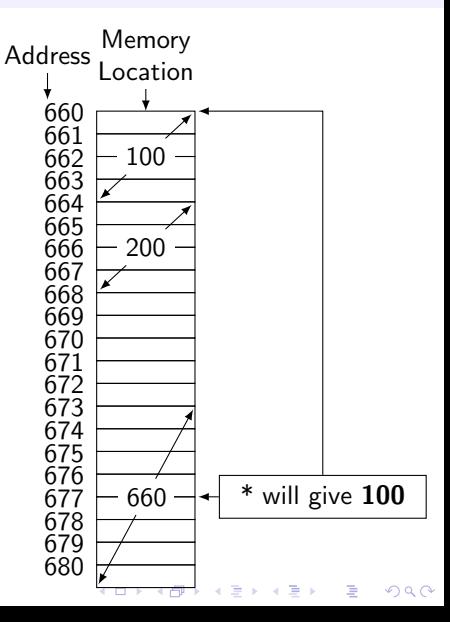

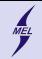

## WARSAW UNIVERSITY OF TECHNOLOGY Retrieve the variable The \* operator

- To get value, of variable, pointed by the pointer
- Use \* operator on the pointer

```
int a = 100:
int b = 200:
int *p =& a ;
printf ("%d\nu", *p);p = k b;
printf ("%d\nu", *p);
```
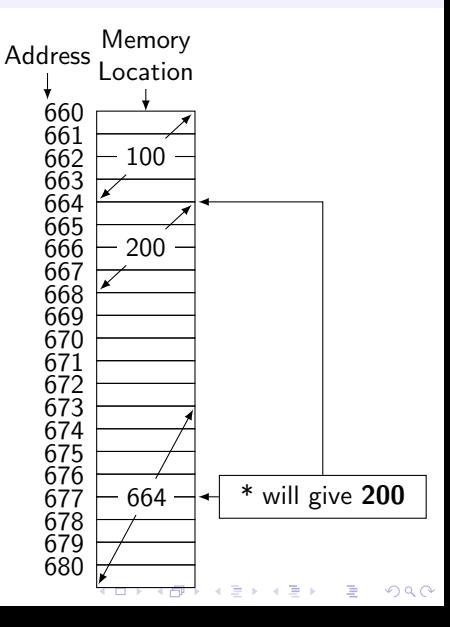

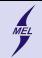

## WARSAW UNIVERSITY OF TECHNOLOGY Change the variable The \* operator

- $*$  can be used to change value pointed by the pointer
- Use  $*$  operator on the pointer and

```
...
int a = 100:
int b = 200:
int *p =& a ;
printf ("%d\nu", *p);*_{p} = 20:
print(f("%d\nu", *p);
```
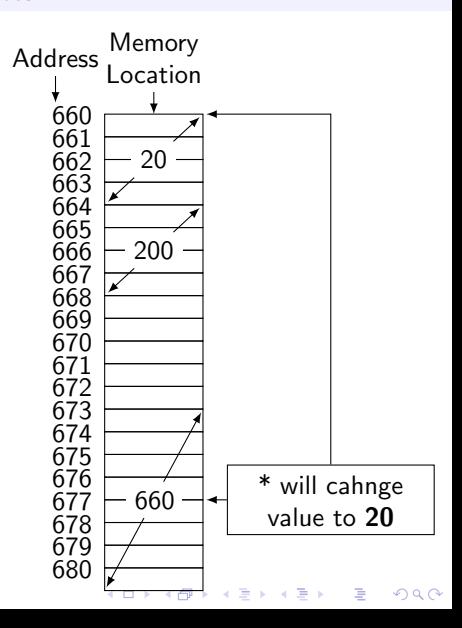

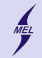

# Change the variable The \* operator

- $*$  can be used to change value pointed by the pointer
- Use  $*$  operator on the pointer and

```
...
int a = 100:
int b = 200:
int *p = & a;printf ("%d\nu", *p);*_{p} = 20;
print(f("%d\n' , *p);
p = \& b;*p = 30;
```
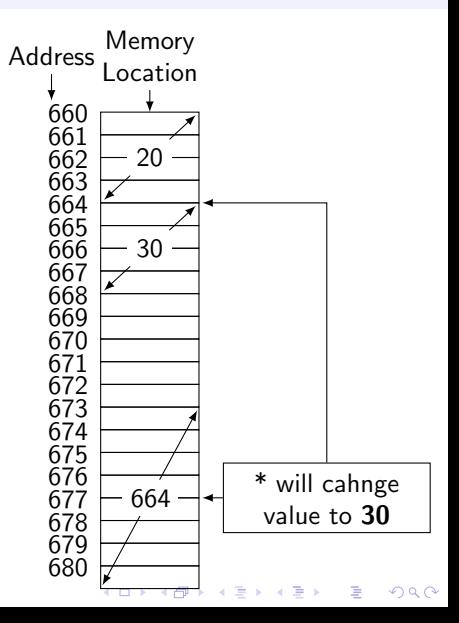

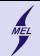

**KORK STRATER STRAKES** 

#### WARSAW UNIVERSITY OF TECHNOLOGY Printing the address stored by a pointer %p ... or %d

```
int a=10;
printf ("%p\n", &a);
int *p = ka;printf ("%p\nn", p)printf ("%p\n", &p) ;??
```
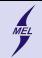

イロト イ母 トイミト イミト ニヨー りんぴ

## Pointer arithmetic  $+ -$

```
int a=10;
printf ("%p\nn", %a);int *p = ka;printf ("%p\n'\n', p+1)?
```
How many *ints* I could hide in a single *double* ... I should not ...

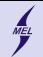

WARSAW UNIVERSITY OF TECHNOLOGY

# Function with arguments Passed by value

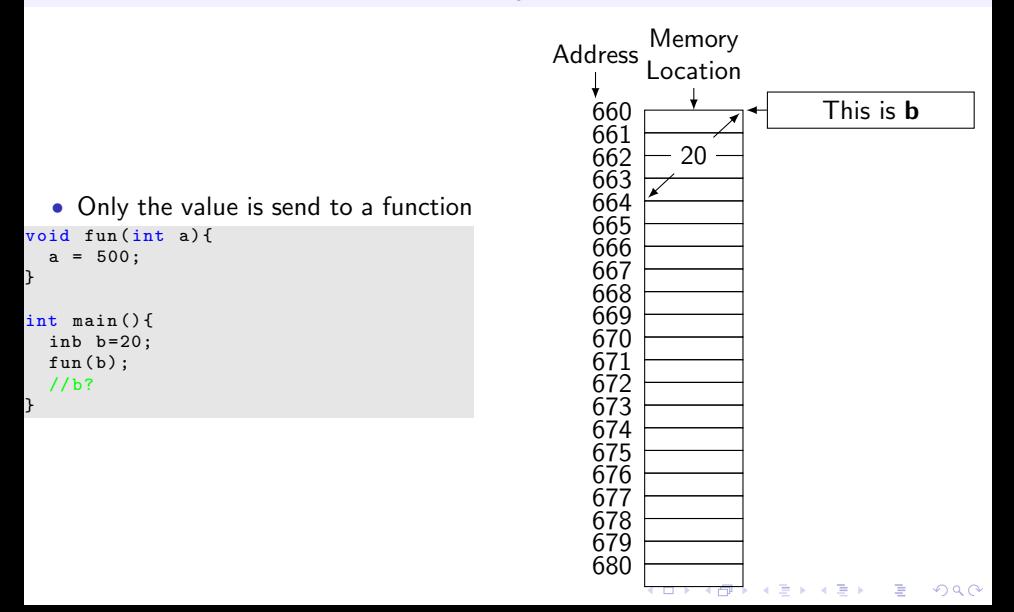

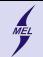

WARSAW UNIVERSITY OF TECHNOLOGY

# Function with arguments Passed by value

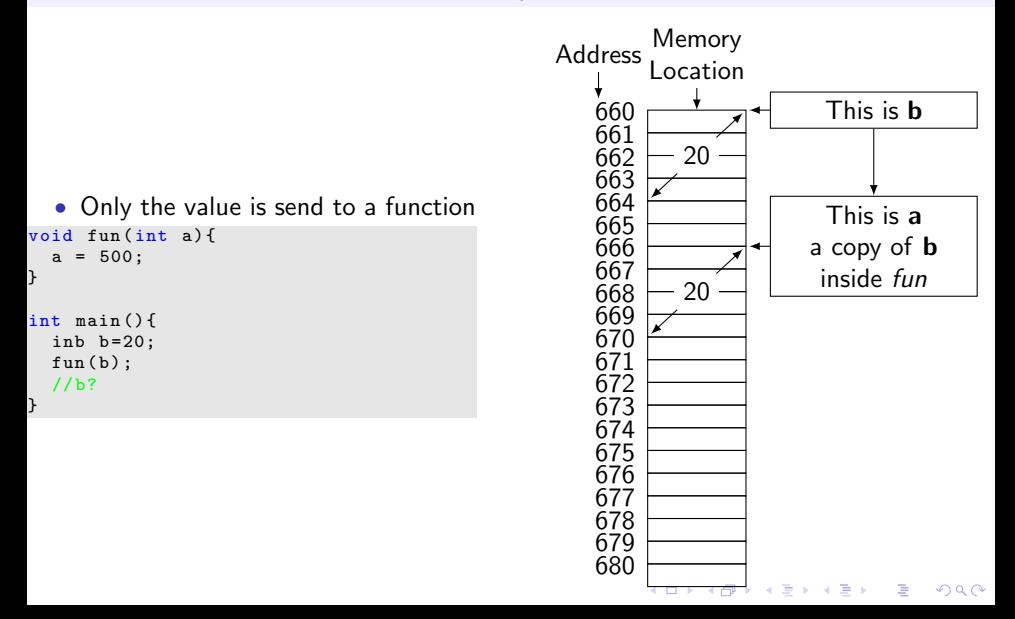

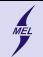

WARSAW UNIVERSITY OF TECHNOLOGY

# Function with arguments Passed by value

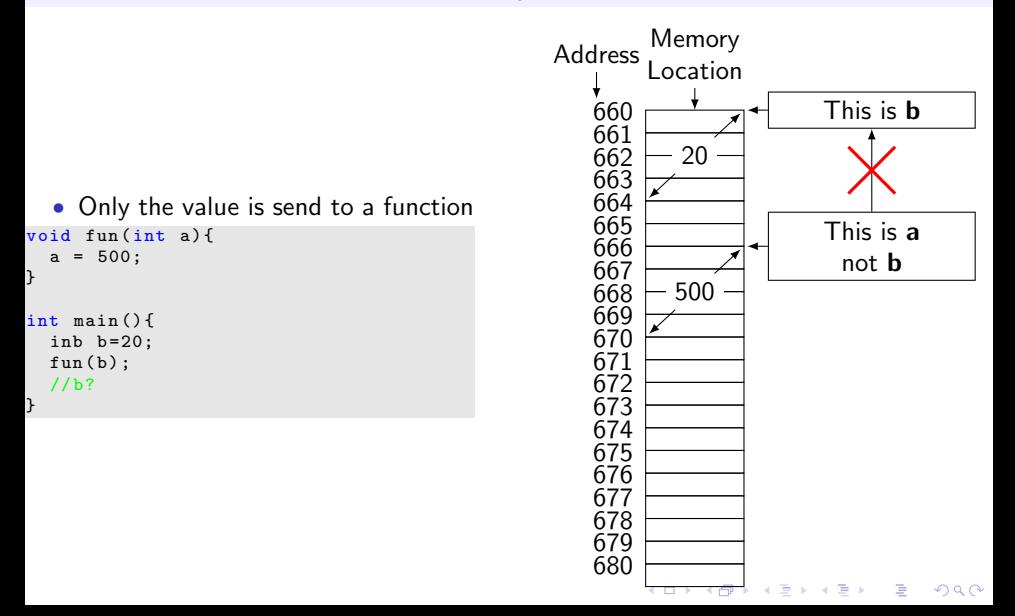

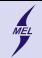

# Function with arguments Pass an address?

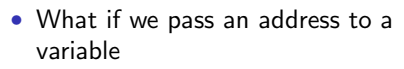

- Than the function "knows" where the variable is stored
- The function works on tha variable

```
• ... not a copy
void fun(int* a){
  *a = 500:
}
int main () {
  inb b = 20:
  fun (kb); // like scanf
  //b?
}
```
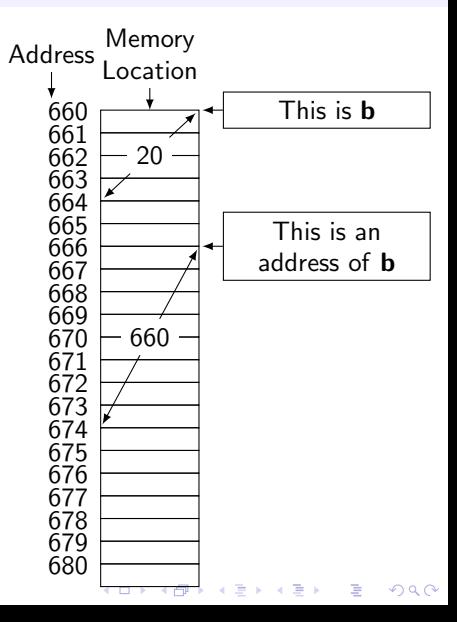

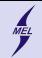

# Function with arguments Pass an address?

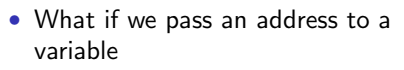

- Than the function "knows" where the variable is stored
- The function works on tha variable

```
• ... not a copy
void fun(int* a){
  *a = 500:
}
int main () {
  inb b = 20:
  fun (kb); // like scanf
  //b?
}
```
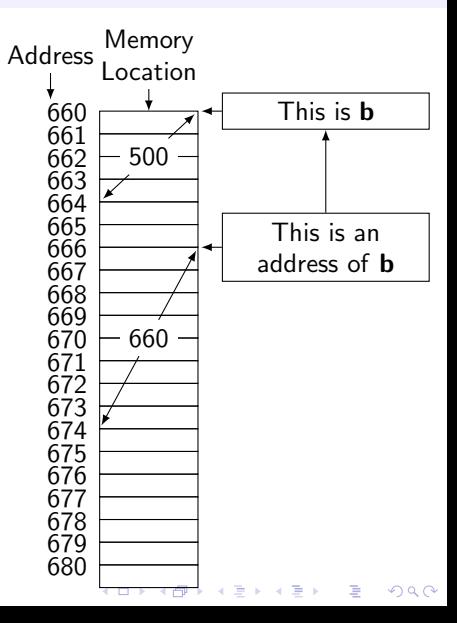